Laboratorio 12

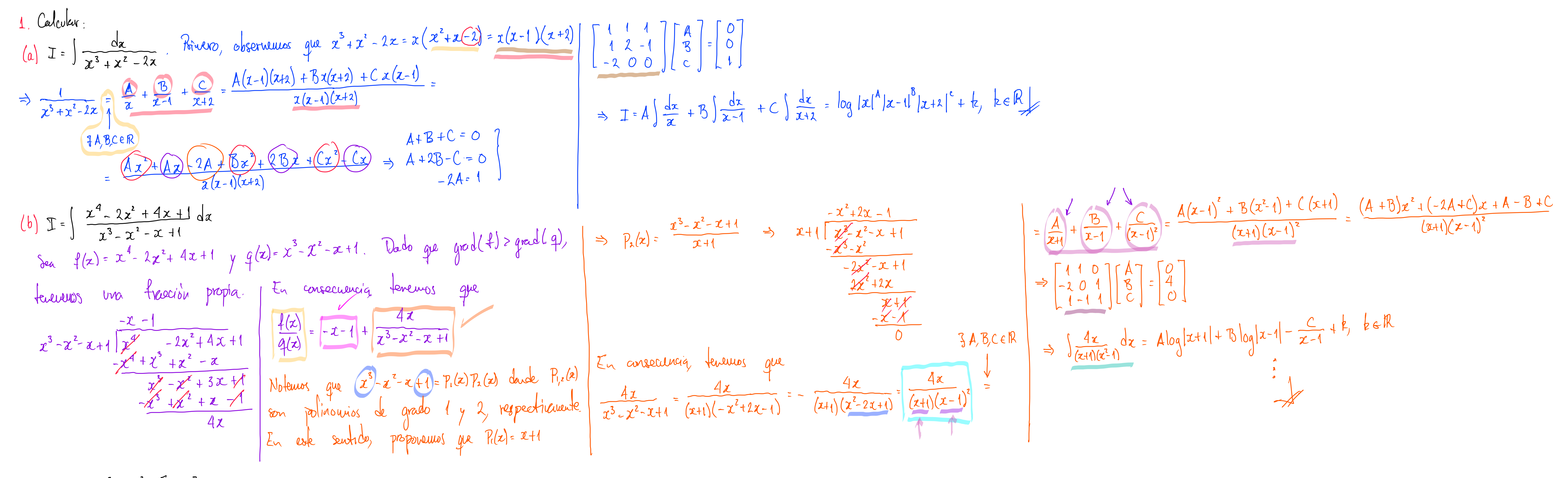

(c)  $\mathbb{I} = \int \frac{3x^3 - 3x^2 + 5x + 3}{1 - 4} dx$ Sen  $f(z) = 3x^3 - 3z^2 + 5z + 3$  y  $g(z) = 1 - z^4$  Tereviers que  $\frac{f(z)}{g(z)}$  es francion impropota. Adamées noteuros que  $q(x) = (1-x^2)(1+x^2) = (1-x)(1+x)(1+x^2)$ , entances existen A, B, C, D E R teles que  $\frac{1}{q(x)} = \frac{A}{1-x} + \frac{B}{1+x} + \frac{Cx+D}{1+x^2} + \cdots$   $\int \frac{f(x)}{f(x)} dx = A \int \frac{f(x)}{1-x} dx + B \int \frac{f(x)}{1+x} dx + \int \frac{(\underline{c}x+D)f(x)}{1+x^2} dx$ 2. Determiner  $\int \frac{dz}{(x^2+1)^2}$  y calcular  $\int \frac{2-z+z^2-z^3}{(x^2+1)^2}dz$  $\int \frac{dx}{(x^2+1)^2} = \int \frac{sec^2\theta}{(tan^2\theta+1)^2} d\theta = \int \frac{sec^2\theta_2}{sec^2\theta} d\theta = \int cos^2\theta d\theta = ...$  $\int x = tan\theta$ ,  $tan^2\theta + 1 = sec^2\theta$  $\int \frac{2-z+x^2-z^3}{(x^2+t)^3} dx = \int (2-tau\theta + tau^3\theta - \tan^2\theta) cos^2\theta d\theta = \int x cos^2\theta d\theta - \int sa\theta cos\theta d\theta + \int z tan\theta d\theta$ <br>  $\int \frac{2z-tau\theta}{dx-sac^2\theta d\theta}$ <br>  $\int \frac{1}{\theta}x^2 + \int \frac{1}{\theta}sin\theta d\theta$   $\int \frac{sin^3\theta}{\theta} d\theta$  $\int u = cos\theta$ <br> $du = -sin\theta d\theta$ ;  $du = \sqrt{1-u^2}$ 

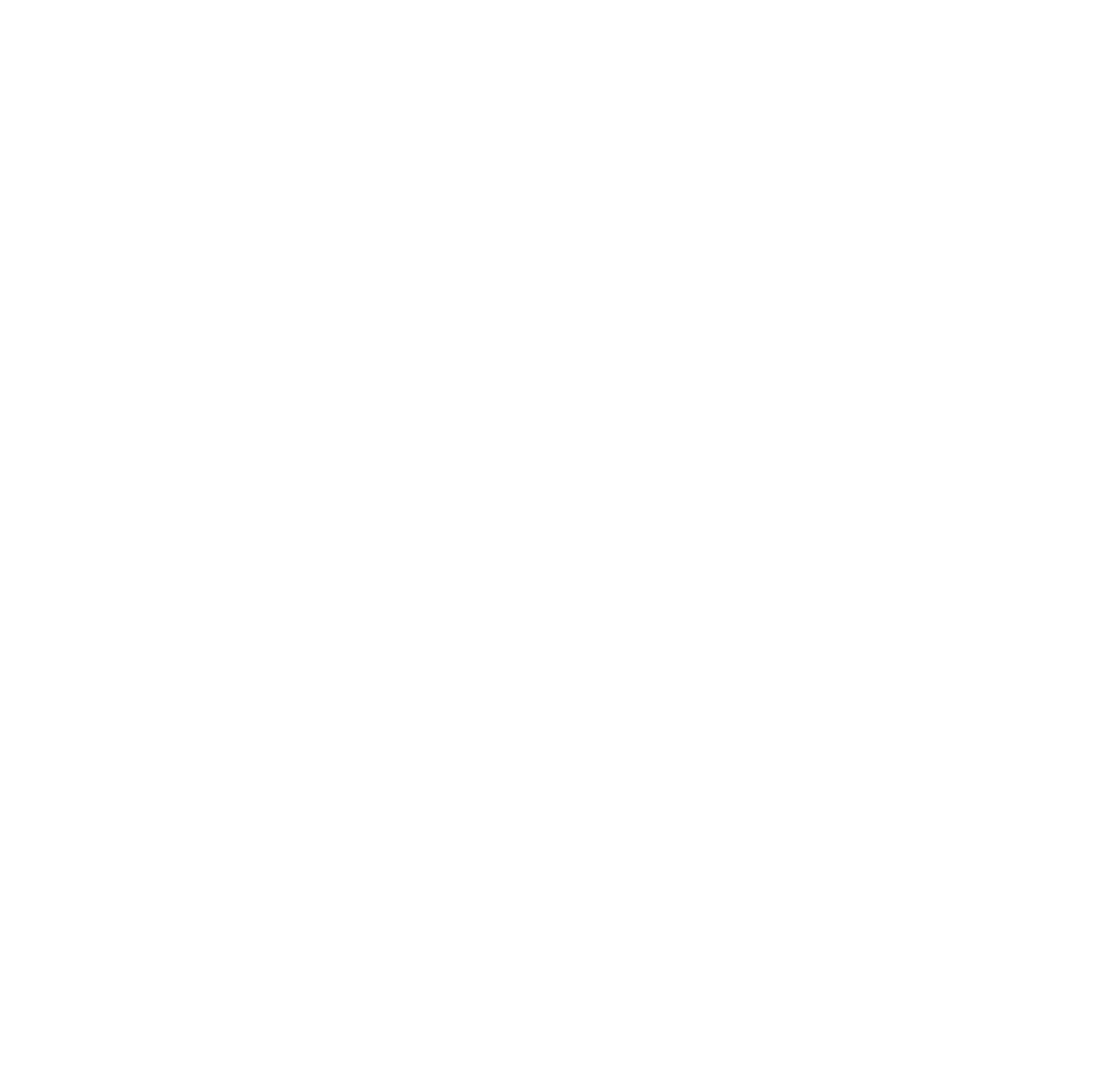

 $= \frac{1}{ac} \log \left| \frac{B\frac{b}{c} + B}{b/2} \right| = \frac{1}{ac} \log \left| \frac{\frac{b}{c} + 1}{b/2} \right| \xrightarrow{B \to \infty} \frac{1}{ac} \log \left( 1 + \frac{c}{b} \right)$ 5 Calcular  $L = \lim_{\beta \to \infty} \int_{1}^{\beta} \frac{dx}{\varrho^{2\alpha} - \varrho^{\alpha}}$ Observements que  $\frac{1}{e^{2x}-e^{x}}=\frac{1}{e^{x}(e^{x}-1)}\frac{1}{1}$   $\frac{1}{u(u-1)}$ . De este modern notemes que  $\int_{1}^{R} \frac{dx}{e^{x}(e^{x}-1)} = \int_{0}^{e^{R}} \frac{du}{u^{2}(u-1)} = \int_{0}^{e^{R}} \frac{du}{u} du + \int_{0}^{e^{R}} \frac{B}{u^{2}} du + \int_{0}^{e^{R}} \frac{C}{u-1} du = A \log \frac{e^{R}}{e} - B(\frac{1}{e^{R}} - \frac{1}{2}) +$ <br>  $\Rightarrow \frac{du}{dx} = \frac{e^{x}}{u} dx$   $\Rightarrow \frac{du}{dx} = \frac{2}{u} \int_{0}^{e^{R}} A \, du = \int_{0}^{e^{R}} \frac{C}{u} du$ Los valores de  $4, B, yC$  están dudos a partir de l sigureute cálculo<br> $\frac{1}{u^{2}(u-1)} = \frac{A}{u} + \frac{B}{u^{2}} + \frac{C}{u-1} = \frac{Au(u-1) + B(u-1) + Cu^{2}}{u^{2}(u-1)} = \frac{(A + C)u^{2} + (-A + B)u - B^{2}}{u^{2}(u-1)}$  $\Rightarrow \begin{cases} B=-1 \\ A=-1 \end{cases} \qquad L=\lim_{\beta\to\infty} \left( \log \left| \frac{Q}{Q-1} \right| \frac{Q^{\beta}A}{\sqrt{Q^{\beta}}} \right|^{2} + \frac{Q^{\alpha}}{Q^{\beta}} \frac{1}{Q} \right) = \log \frac{Q}{Q-1} - \frac{1}{Q}$